### TEMA 8. SISTEMAS OPERATIVOS PARATIEMPO REAL.

8.1. Introducción.

- 8.2. Problemas de los sistemas operativos convencionales.
- 8.3. Sistemas operativos para tiempo real basados en Linux.
	- 8.3.1. Real-Time Linux (RTL).
	- 8.3.2. KU-Real-Time Linux (KURT).
	- 8.3.3. Extensiones POSIX para tiempo real.

### 8.1. Introducción.

- • Un sistema operativo para tiempo real es un sistema operativo capaz de garantizar los requisitos temporales de los procesos que controla.
- • Los sistemas operativos convencionales no son apropiados para la realización de sistemas de tiempo real, debido a que
	- no tienen un comportamiento determinista y
	- no permiten garantizar los tiempos de respuesta.
- • Un sistema operativo para tiempo real debe ofrecer las siguientes facilidades:
	- concurrencia: procesos ligeros (*threads*) con memoria compartida.
	- temporización: medida de tiempos y ejecución periódica.
	- planificación: prioridades fijas con desalojo, acceso a recursos con protocolos de herencia de prioridad.
	- dispositivos de E/S: acceso a recursos hardware e interrupciones.
- $\bullet$  Existen varios sistemas operativos para tiempo real: QNX, Lynx, VxWorks, RT-Linux, KURT,... e incluso soluciones para usar Windows NT como RTOS.
- • Nos centraremos en el estudio de RT-Linux y mostraremos las extensiones de tiempo real ofrecidas por el estándar POSIX (estándar IEEE 1003.1b).

- • Existen algunas características de los sistemas operativos convencionales que impiden su uso como RTOS (*Real-Time Operating System*).
- •Lo veremos en el caso particular de un sistema operativo UNIX.
- • Problemas:
	- 1. Planificación para tiempo compartido:
		- Uso de planificadores que aseguran un uso equitativo del tiempo de CPU entre todos los procesos.
		- Es conveniente para un usuario que usa el sistema desde una terminal.
		- No para procesamiento de tiempo real, ya que la ejecución de cualquier proceso depende de forma compleja e impredecible de la carga del sistema y el comportamiento del resto de procesos.
	- 2. Baja resolución del temporizador:
		- Históricamente a los procesos de usuario se les proporcionaban señales de alarma y la llamada al sistema *sleep()* con sólo 1 segundo de resolución ⇒ No es suficiente para procesamiento de tiempo real.
		- Las versiones más modernas proporcionan medios de especificar intervalos con mayor precisión.

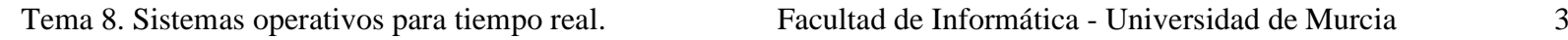

- •• <u>Problemas</u> (cont.):
	- 3. <u>Núcleo no desalojable</u>:
		- Los procesos que se ejecutan en modo núcleo no pueden ser desalojados.
		- Una llamada al sistema podría tardar demasiado tiempo para poder admitirlo en procesamiento de tiempo real.
	- 4. Deshabilitación de interrupciones:
		- Muy cercano al anterior está el problema de la sincronización.
		- Para proteger los datos que podrían ser accedidos asíncronamente, algunos diseñadores optan por inhibir las interrupciones durante las secciones críticas ⇒ más eficiente que los semáforos.
		- Sin embargo, pone en peligro la posibilidad de responder a eventos externos de forma adecuada.
	- 5. Memoria Virtual:
		- En STR introduce un nivel de impredecibilidad intolerable.

- • Algunas soluciones:
	- 1. MINIX OS:
		- Cambiar el planificador *round-robin* de tiempo compartido por uno basado en prioridades.
		- No hay problemas con la paginación ni el *swapping* (no se usan).
		- Es una solución aceptable para sistemas sencillos.
	- 2. POSIX.1b-1993:
		- Estándar para introducir características de tiempo real en UNIX.
		- Define planificación con prioridades, bloqueo de páginas de memoria del usuario en memoria, señales para tiempo real, IPC, timers . . .
	- 3. QNX:
		- Cumple el estándar POSIX.1b.
		- Arquitectura de microkernel <sup>⇒</sup> el núcleo implementa sólo cuatro servicios: planificación de procesos, comunicación entre procesos, comunicación de red de bajo nivel y manejo de interrupciones.
		- El resto de servicios se implementan como procesos de usuario.

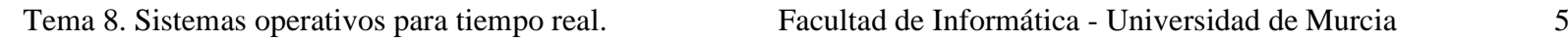

- • Algunas soluciones (cont.):
	- 4. VxWorks:
		- RTOS patentado orientado hacia la aproximación *host*/*target*.
		- Un *host* UNIX es usado para el desarrollo del software y para la ejecución de las partes de la aplicación que no son de tiempo real.
		- El núcleo de VxWorks (llamado *wind*) ejecuta las tareas de tiempo real en la máquina *target*.
		- Las máquinas se comunican utilizando TCP/IP.
		- Proporciona algunas funciones POSIX.1b.
	- 5. REAL/IX:
		- Es un sistema UNIX (a partir del UNIX System V) al que se le han añadido capacidades para procesamiento de tiempo real.
		- Cumple el estándar POSIX.
	- 6. Windows NT:
		- Tendencia por usar un SO para todo (incluido tiempo real).
		- Núcleo de Windows NT no sirve para procesamiento de tiempo real.

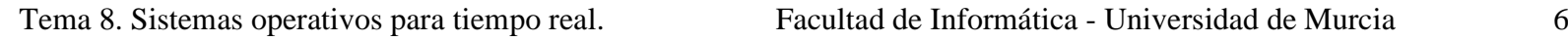

- • Algunas soluciones (cont.):
	- 6. <u>Windows NT</u> (cont.):
		- Varias soluciones proporcionadas por distintas compañías:
			- Intime de RadiSys: modifica la capa Hardware Abstraction Level para atrapar los intentos de Windows para desactivar las interrupciones o resetear el reloj.
			- Los diseñadores de QNX implementan la API de Win32 sobre su SO POSIX-*compliant*.
- • Direcciones de interés:
	- QNX: *http://www.qnx.com*
	- VxWorks: *http://www.wrs.com/products/html/vxwks52.html*
	- REAL/IX: *http://209.249.130.161/real\_time/c\_and\_c/c\_and\_c.html*
	- Real-Time & Windows NT:
		- *http://www.radisys.com/products/rtos/nt\_prod.html*

- • Existen varias posibilidades para la realización de STR utilizando el sistema operativo Linux:
	- Real-Time Linux: Proporciona un núcleo de tiempo real basado en un planificador con desalojo y prioridades fijas. Está preparado para la gestión de tareas críticas.
	- KU Real-Time Linux: Se trata de la realización de un sistema para planificación cíclica de procesos acríticos. Es útil para procesos acríticos como los relacionados con la grabación y reproducción de imágenes en movimiento.
	- POSIX: La versión del núcleo estándar de Linux 2.0.36 implanta algunas llamadas requeridas por la especificación POSIX 1003.1b.

- •Es una modificación de código de Linux para gestionar tareas críticas.
- $\bullet$ Está disponible la versión 1.1 para la versión 2.0.36 del kernel de Linux.
- $\bullet$ Por ahora sólo está disponible para la arquitectura del PC.
- •Dirección Web: *http://rtlinux.cs.nmt.edu/~rtlinux/*

- • Características:
	- Incluye un planificador con desalojo y prioridades fijas, para la ejecución de tareas críticas de tiempo real.
	- Las tareas pueden ser periódicas o bien activadas mediante una interrupción (esporádicas o aperiódicas).
	- Incorpora mecanismos para la comunicación con los procesos no críticos, que son los de Linux *normal*. Estos mecanismos son colas FIFO.
	- Las tareas de tiempo real se ejecutan con la CPU en modo *supervisor* (pueden acceder a puertos E/S, reprogramar interrupciones, etc...).
	- Convierte al núcleo de Linux en una tarea más, pero de segundo plano (de prioridad mínima).
- • RT-Linux es como un microkernel que realiza operaciones muy básicas: gestionar todas las interrupciones y planificar las tareas de tiempo real.
- $\bullet$  Linux deja de disponer de las instrucciones *cli*, *sti* <sup>e</sup>*iret* para tener en su lugar llamadas al propio microkernel de RT-Linux, que las simula.
- • Linux pierde el control del sistema y no se ejecutará si las tareas críticas ocupan toda la CPU  $\Rightarrow$  El sistema puede bloquearse aparentemente.

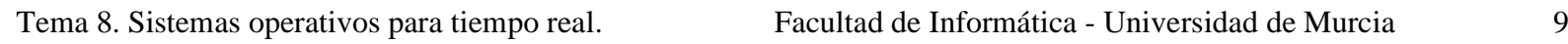

**8.3.1. Real-Time Linux (RTL).**

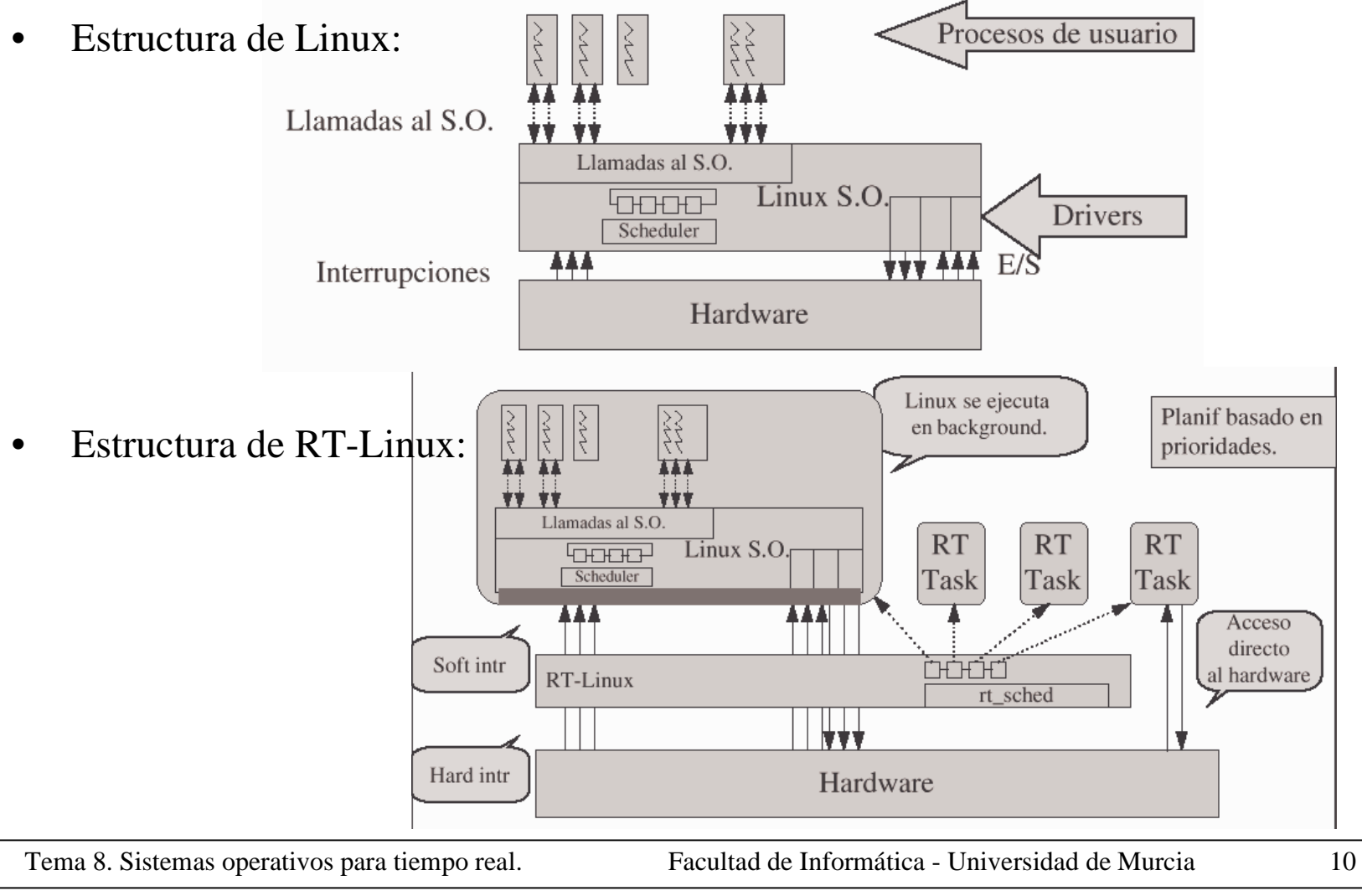

- • Las tareas de tiempo real en RT-Linux son código que se ejecuta en modo supervisor de la CPU, para tener acceso directo a los dispositivos de E/S.
- • Para ejecutar procesos en modo supervisor no basta con hacerlo desde la cuenta *root*, sino que además es necesario que sea parte del código del núcleo.
- •El código del núcleo no se pagina <sup>⇒</sup> un tarea no puede ser expulsada a disco.
- $\bullet$  Es necesario programar las taras como módulos de carga (el propio RT-Linux se ha hecho como un módulo).
- • Un módulo de carga es un programa que podemos realizar en C en el que:
	- Carece de función *main*.
	- Tiene una función para iniciar el módulo *init\_module()* <sup>⇒</sup> se ejecuta al cargarlo y desde ella llamaremos a otras.
	- Tiene una función para finalizar el módulo *cleanup\_module()* <sup>⇒</sup> se ejecuta al descargar el módulo.
- $\bullet$  El núcleo no dispone de salida estándar, por lo que no podremos usar las funciones de E/S por pantalla habituales, en su lugar usaremos *printk*.

### **8.3.1. Real-Time Linux (RTL).**

•Ejemplo:

#define MODULE $\#$ include  $\langle$ linux/module h $\rangle$ static int x,y; int init \_ module (void) { printk("Iniciando módulo..."); return(0); } int cleanup\_module (void) { printk("Finalizando módulo..."); return(0); }

- • Todo lo que imprimimos con la función *printk* va al anillo de mensajes de Linux, que es explorado por *syslog* para su registro y presentación por pantalla.
- •Para compilar el módulo: *gcc -O2 -Wall -D\_\_KERNEL\_\_ -c mimodulo.c*
- •Para cargar el módulo: *insmod mimodulo.o* ó *modprobe mimodulo.o*
- •Para descargar el módulo: *rmmod mimodulo.o*
- •Para ver los módulos cargados: *lsmod*
- • Es posible pasar parámetros al módulo, para ello se han definido las variables globales estáticas *<sup>x</sup>* <sup>e</sup>*y*, para darles valor: *insmod mimodulo.o x=5 y=6*

### 8.3. Sistemas operativos para tiempo real basados en Linux. **8.3.1. Real-Time Linux (RTL).**

#### **La API de RT-Linux**:

•Gestión de tareas según un esquema de prioridades fijas:

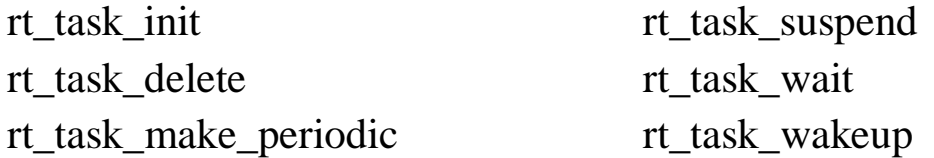

- • Asignación de manejadores de interrupción:
	- request RTint free RTint
- •Comunicación con aplicaciones Linux de usuario:

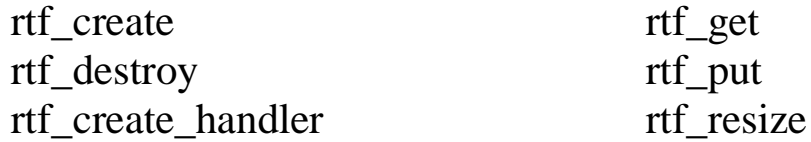

•Alta resolución de medida de tiempos:

rt\_get\_time

### **8.3.1. Real-Time Linux (RTL).**

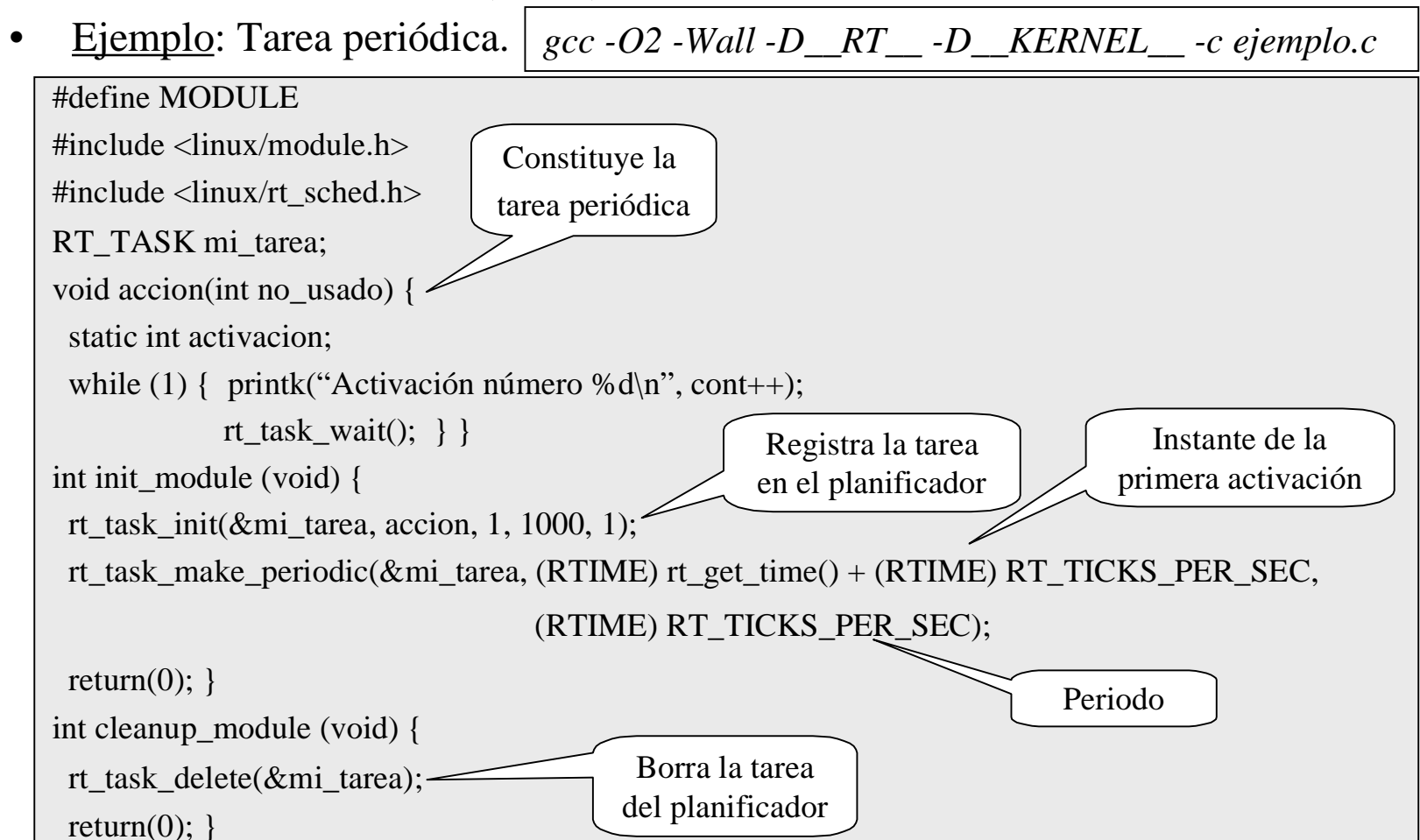

Tema 8. Sistemas operativos para tiempo real. Facultad de Informática - Universidad de Murcia 14

- • Para poder ejecutar tareas de tiempo real tenemos que cargar el módulo del planificador. Al hacerlo, Linux pasa a ser una tarea de tiempo real (RT\_TASK) con la prioridad más baja.
- $\bullet$  Si durante la ejecución de otras tareas de tiempo real se produce una interrupción que debe atender Linux, se guarda temporalmente hasta el momento en que Linux sea la tarea activa.
- •• Una tarea RT\_TASK se carga igual que cualquier módulo.

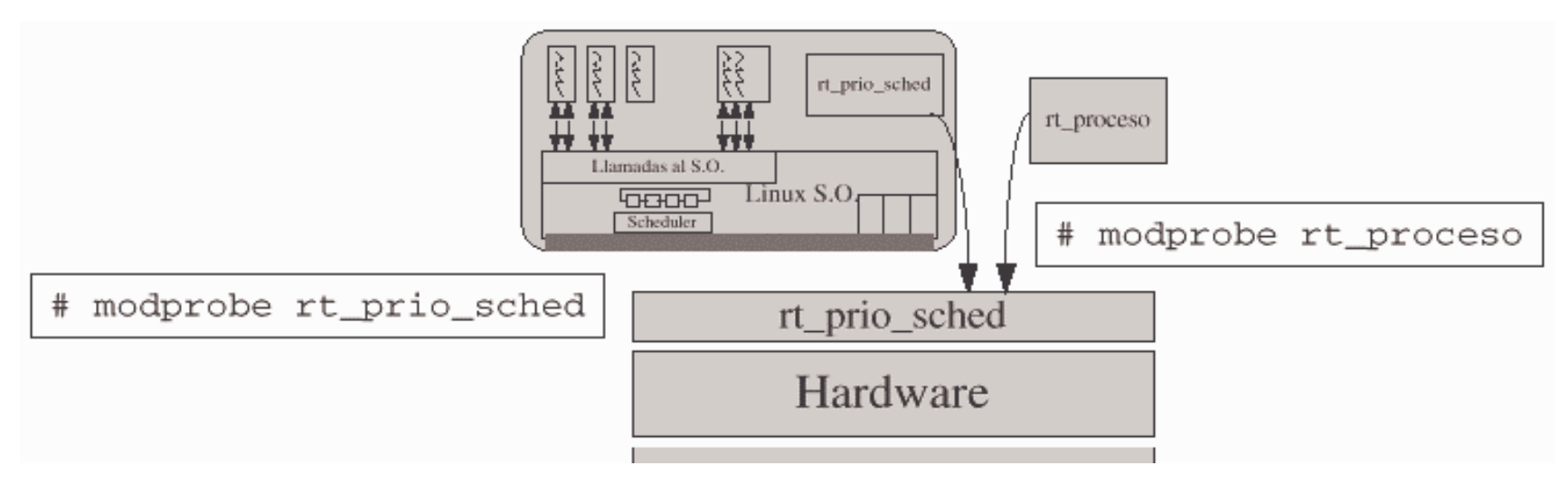

### **8.3.1. Real-Time Linux (RTL).**

- • La idea de RT-Linux es la de dividir una aplicación de tiempo real en dos partes:
	- Parte de tiempo real: Incluye el código que es crítico en tiempo y debe mantenerse lo más simple posible.
	- Parte de no-tiempo real: Realiza el procesamiento de los datos, incluyendo interfaces de usuario así como el archivo y distribución de los datos.

¿Cómo se comunican?

- • RT-Linux proporciona colas de tiempo real (RT-FIFO) para la comunicación de ambas partes así como entre tareas de tiempo real. Son similares a las tuberías UNIX.
- $\bullet$ Las FIFO son globales a todo el sistema y se identifican por un número.
- $\bullet$ • Las tareas RT\_TASK hacen uso de las FIFO usando las funciones de la API para comunicación con tareas de usuario.
- $\bullet$  Las tareas de usuario acceden empleando mecanismos estándar de UNIX sobre ficheros (funciones *open*, *read*, *write* y *close*). Concretamente a las FIFO se accede mediante los ficheros especiales */dev/rtf*?, donde ? = 0, 1, 2 ...

### **8.3.1. Real-Time Linux (RTL).**

#### •Otra forma de comunicación es memoria compartida

- $\bullet$  RT-Linux se instala como un parche (*patch*) sobre el código fuente de Linux:
	- Este parche modifica el código fuente de Linux para evitar que éste acceda directamente a las interrupciones y a algunas instrucciones máquina importantes (*cli*, *sti*, *iret*).
	- También se instalan los ficheros fuente del planificador de tiempo real y de otras facilidades de tiempo real (*rt-fifo*, *rt-time*).

*patch -p1*  $\lt$  donde esta/parche

•Hay que recompilar el núcleo de Linux de la forma habitual:

*make config; make dep; make clean; make zImage; make modules; make modules\_install;*

- $\bullet$ Se reinicia la máquina.
- $\bullet$  En este momento Linux se comporta normalmente, hasta que no carguemos el planificador no tendremos el sistema de tiempo real.

### **8.3.2. KU Real-Time Linux.**

- • Es útil para sistemas de tiempo real *firm*: sistemas que tienen unos requisitos de temporización de grano fino (típicos de los críticos) junto con los requerimientos de los servicios de los acríticos.
- Por ejemplo: aplicaciones multimedia de vídeo tienen requisitos temporales típicos de un sistema crítico y necesitan muchos servicios del sistema.
- $\bullet$  Al contrario que en RT-Linux, las tareas pueden hacer uso de todas las facilidades de Linux.
- • Las modificaciones que se han llevado a cabo sobre el núcleo son:
	- Mejorar la granularidad del reloj del sistema: en Linux-i386 la frecuencia con la que se interrumpe el reloj es de 10 ms (100 veces por segundo), y es con esta resolución temporal con la que se toman las acciones de control y se mide el tiempo. KURT programa el chip de reloj para que genere interrupciones bajo demanda, en vez de periódicamente. Se logran una resolución superior al microsegundo.
	- Se ha modificado el planificador para incluir una nueva política de planificación (SCHED\_KURT) además de las que Linux ya implementa.
	- Se han añadido nuevas llamadas al sistema para poder hacer uso de las nuevas funcionalidades de tiempo real.<br>
	stemas operativos para tiempo real.<br>
	Facultad de Informática - Universidad de Murcia

### **8.3.2. KU Real-Time Linux.**

- •Las tareas de tiempo real son módulos de carga dinámica.
- • Se ha implementado un planificador cíclico que se basa en el uso de una tabla (plan) en la que están anotadas todas las acciones de planificación (instante de activación, tarea a ejecutar, duración ...).
- $\bullet$  La tabla se construye durante la fase de diseño del sistema y el trabajo del planificador consiste en leer secuencialmente la tabla y seguir sus indicaciones ⇒
	- –El planificador es muy sencillo de implementar y eficiente.
	- Dificultad a la hora de construir el plan.
- •Más información: *http://hegel.ittc.ukans.edu/projects/kurt/index.html*